## Photoshop Certification

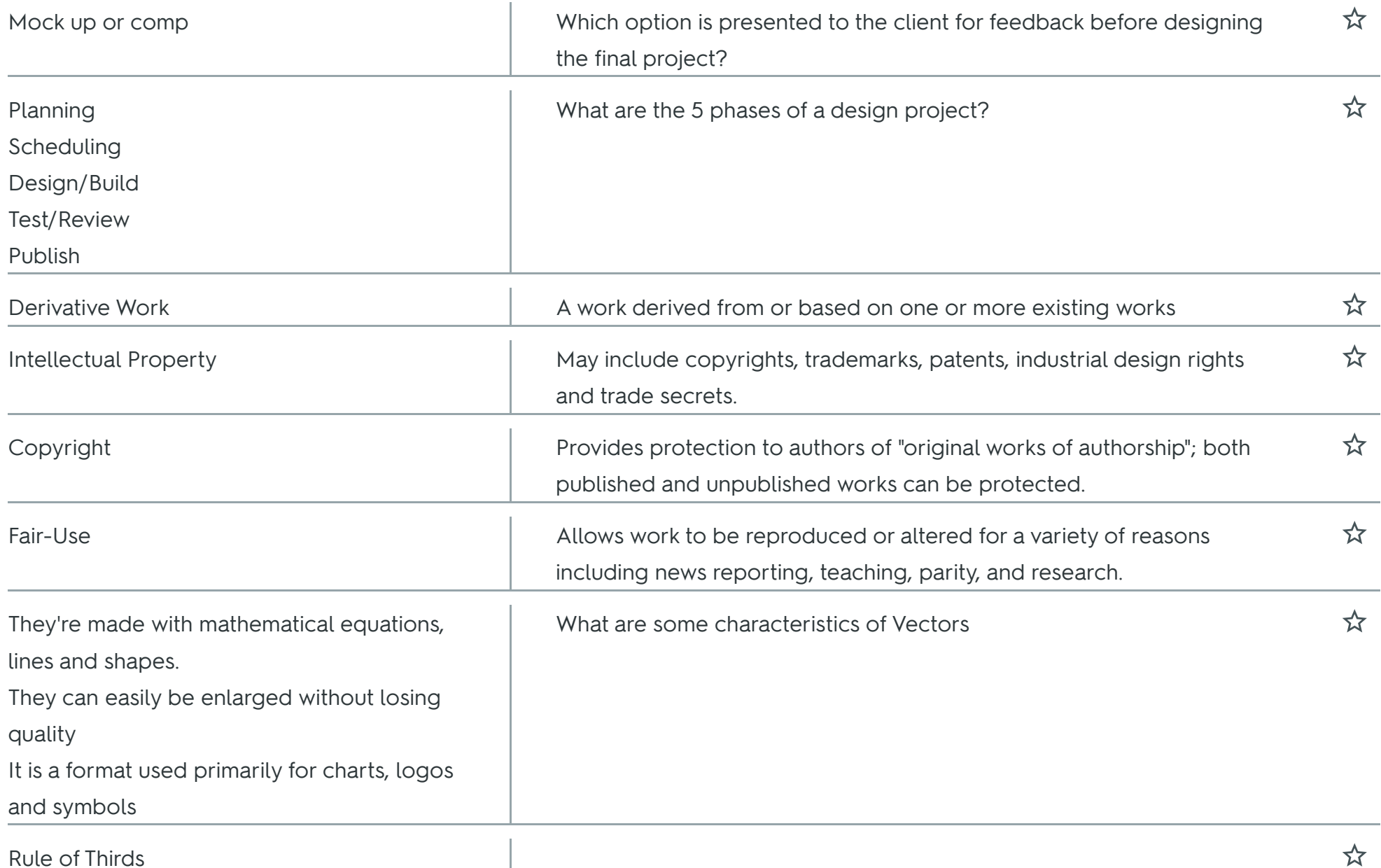

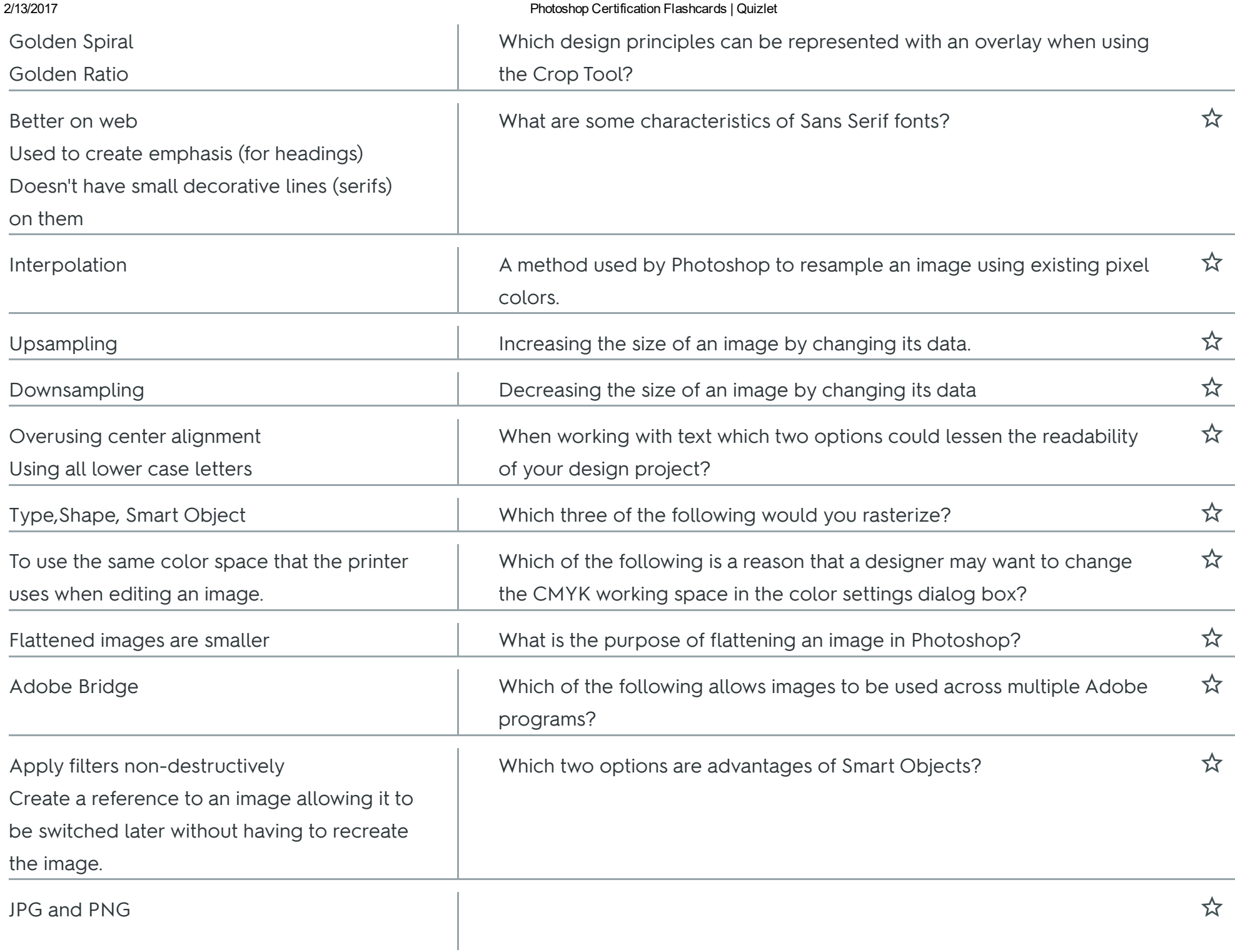

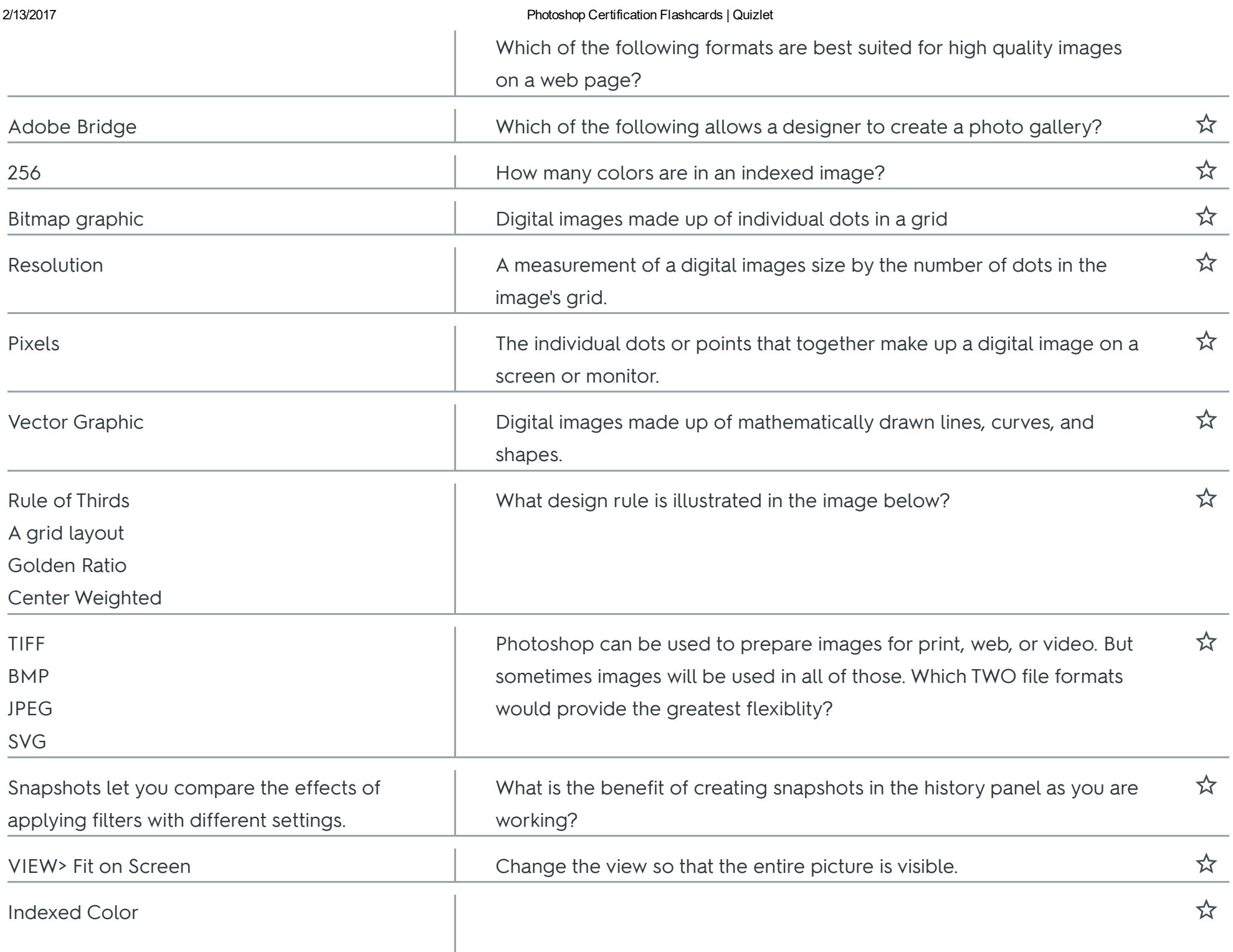

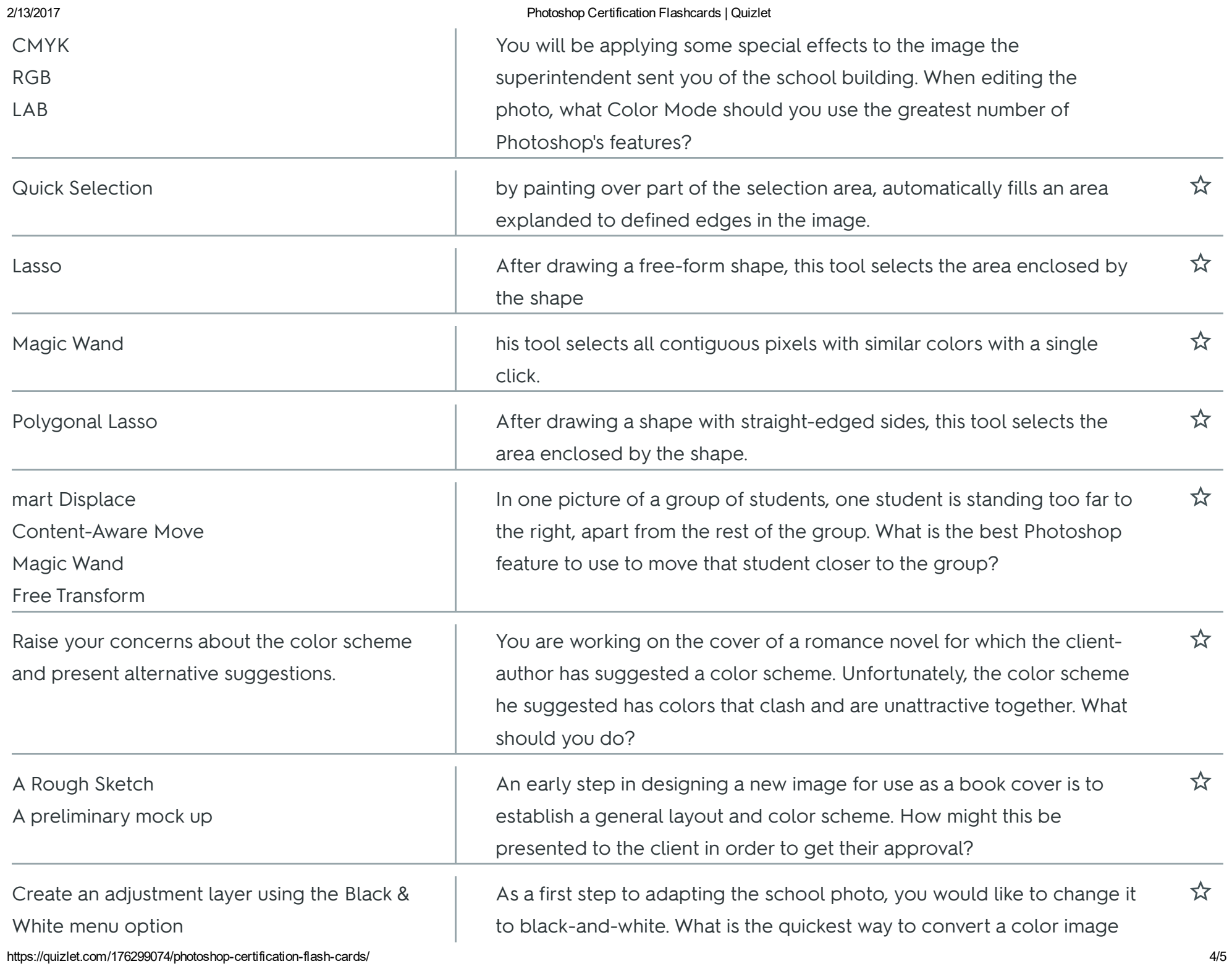

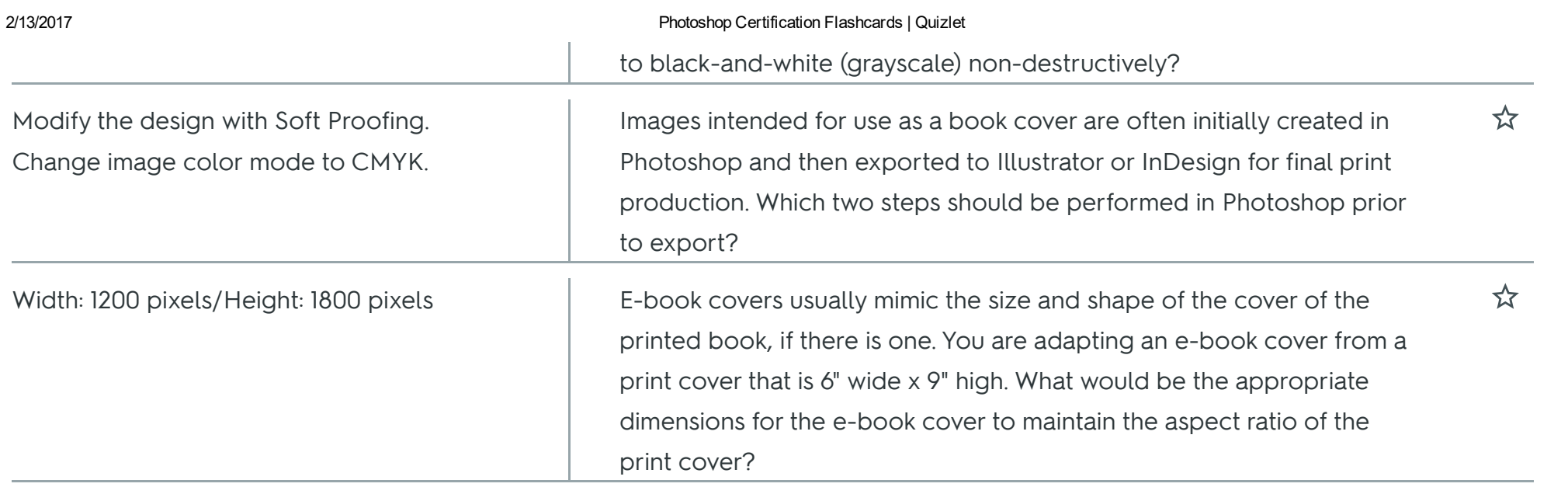